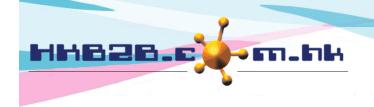

香港灣仔軒尼斯道 48-62 號上海實業大廈 11 樓 1102 室

Room 1102, Shanghai Industrial Investment Building, 48-62 Hennessy Road,

Wan Chai, Hong Kong

Tel: (852) 2520 5128 Fax: (852) 2520 6636

Email: cs@hkb2b.com.hk Website: http://hkb2b.com.hk

# Retain Product

Member can purchase products in advance for future redemption upon treatment or collect the product when necessary. Users can view the balance of retained product, collect the product or consumption record.

Purchase product at:

Point of sale > Cashier

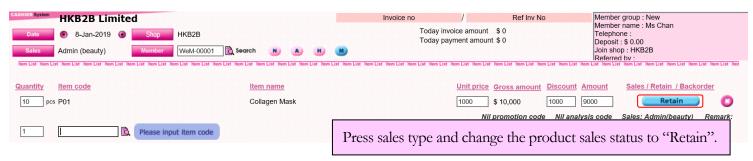

Use product at treatment redemption at:

Booking > Timetable > Select booking > Finish treatment

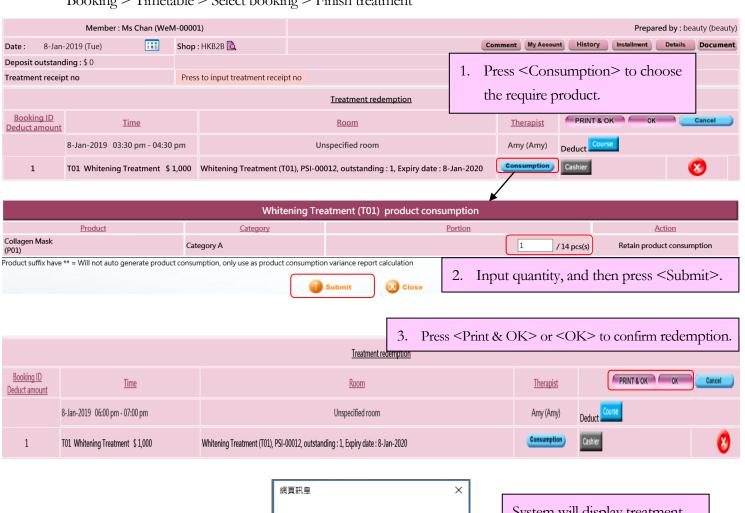

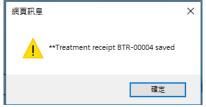

System will display treatment receipt number upon successful redemption.

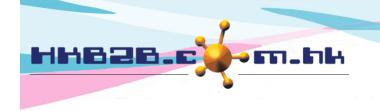

香港灣仔軒尼斯道 48-62 號上海實業大廈 11 樓 1102 室

Room 1102, Shanghai Industrial Investment Building, 48-62 Hennessy Road,

Wan Chai, Hong Kong

Tel: (852) 2520 5128 Fax: (852) 2520 6636

Email: cs@hkb2b.com.hk Website: http://hkb2b.com.hk

Wiew retain product balance or collect product at:

Point of Sale > Retain product balance > Search

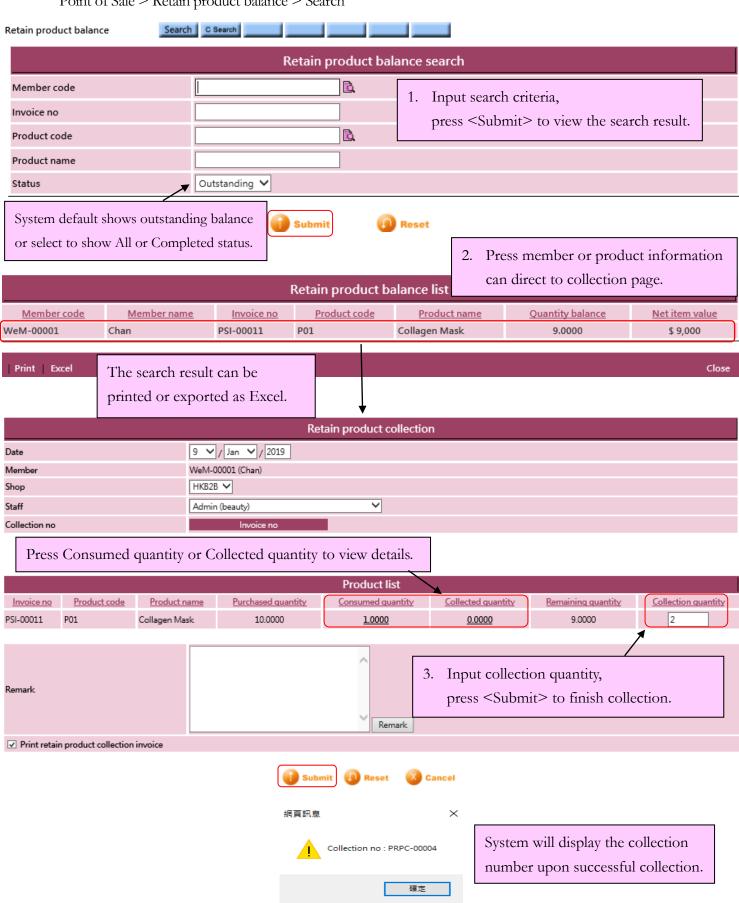

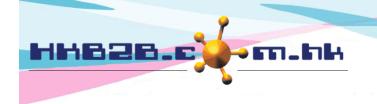

香港灣仔軒尼斯道 48-62 號上海實業大廈 11 樓 1102 室

Room 1102, Shanghai Industrial Investment Building, 48-62 Hennessy Road,

Wan Chai, Hong Kong

Tel: (852) 2520 5128 Fax: (852) 2520 6636

Email: cs@hkb2b.com.hk Website: http://hkb2b.com.hk

Edit/Void retain product collection record at:

Point of sales > Retain product balance > C Search

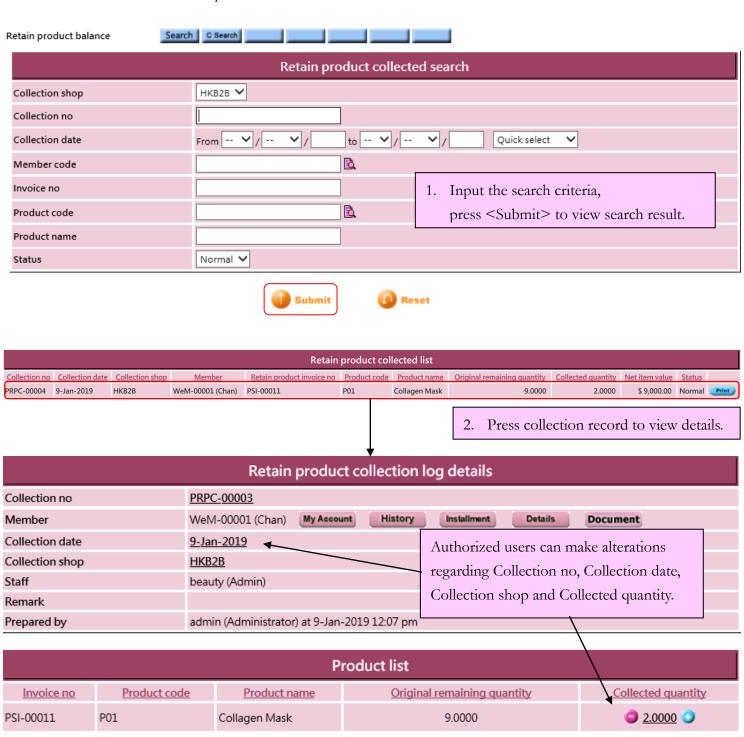

Back | Print | Void

Authorized user can also print and void collection.

Close

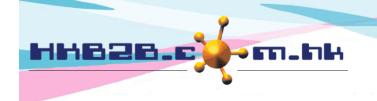

香港灣仔軒尼斯道 48-62 號上海實業大廈 11 樓 1102 室

Room 1102, Shanghai Industrial Investment Building, 48-62 Hennessy Road,

Wan Chai, Hong Kong

Tel: (852) 2520 5128 Fax: (852) 2520 6636

Email: cs@hkb2b.com.hk Website: http://hkb2b.com.hk

Wiew product consumption on treatment redemption at:

Inventory > Consumption > Search

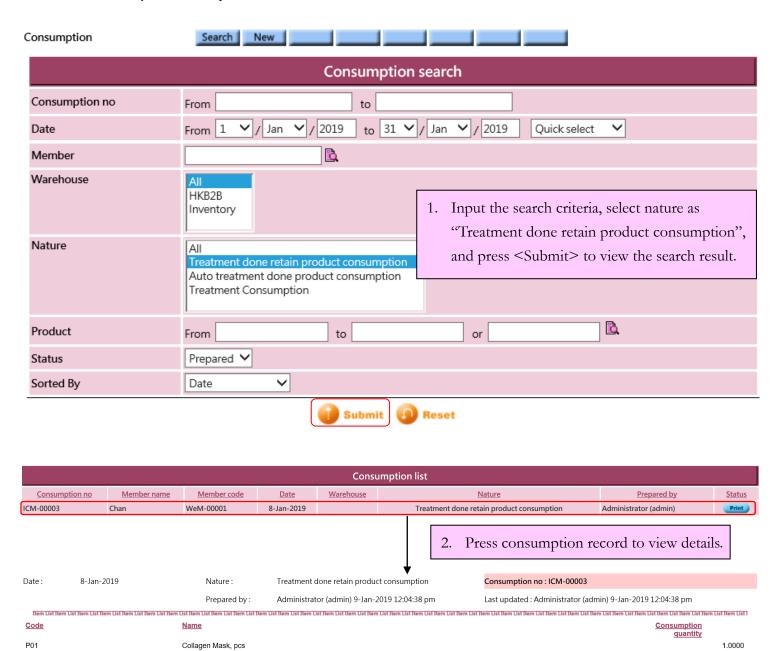

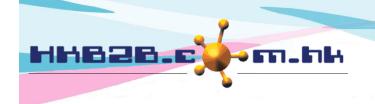

香港灣仔軒尼斯道 48-62 號上海實業大廈 11 樓 1102 室

Room 1102, Shanghai Industrial Investment Building, 48-62 Hennessy Road,

Wan Chai, Hong Kong

Tel: (852) 2520 5128 Fax: (852) 2520 6636

Email: cs@hkb2b.com.hk Website: http://hkb2b.com.hk

Sign retain product consumption invoice at:

WeM mobile system > Sign Treatment receipt

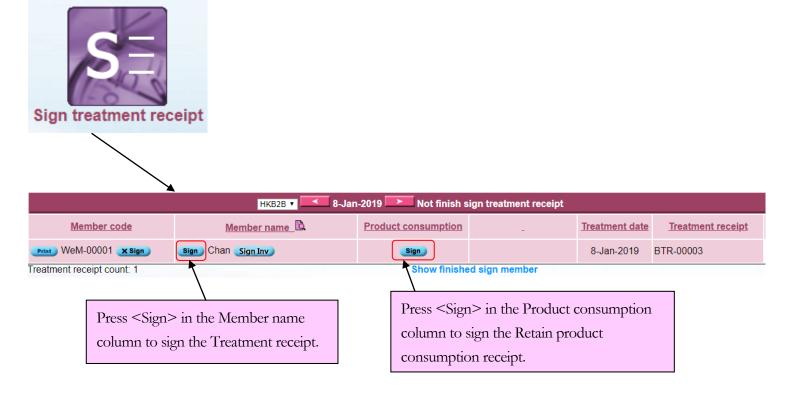

Sign retain product consumption invoice at:

WeM mobile system > Sign retain product collection receipt

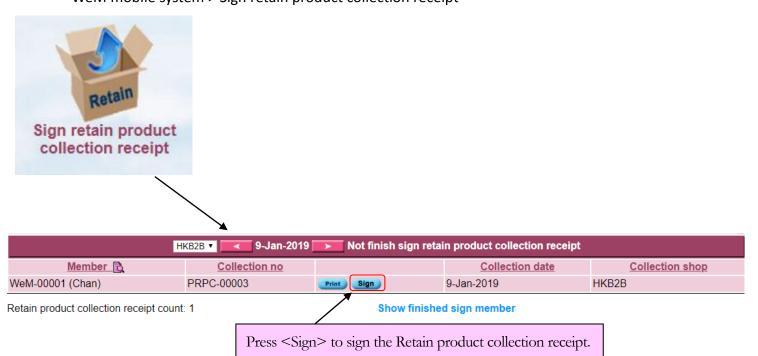